# Cheatography

## SQL\_Cheat\_Sheet\_Mohamed\_Ahmed Cheat Sheet by [MNMO](http://www.cheatography.com/mnmo/) via [cheatography.com/135369/cs/28078/](http://www.cheatography.com/mnmo/cheat-sheets/sql-cheat-sheet-mohamed-ahmed)

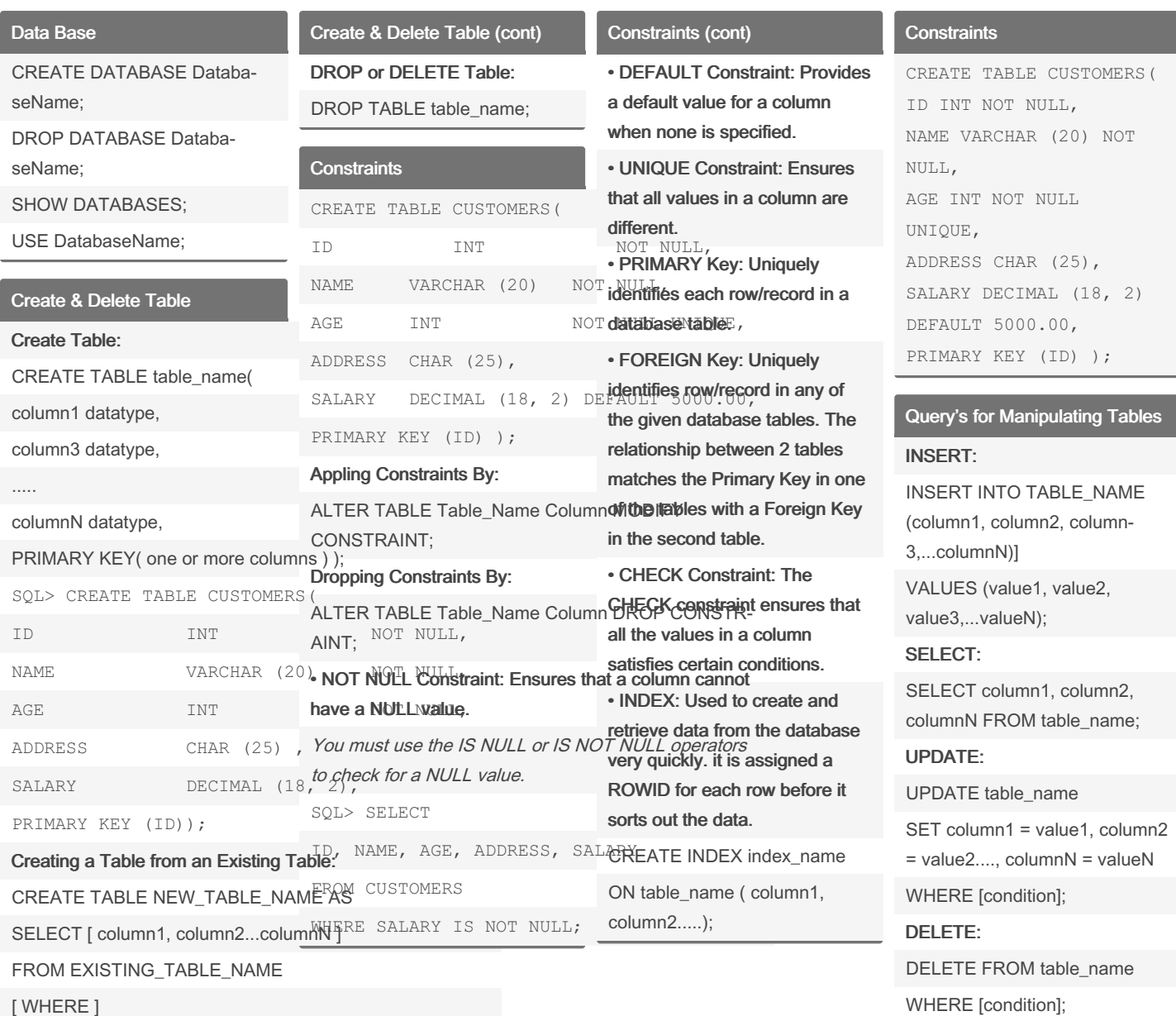

[ WHERE ]

By MNMO [cheatography.com/mnmo/](http://www.cheatography.com/mnmo/) Not published yet. Last updated 24th January, 2024. Page 1 of 3.

Sponsored by Readable.com Measure your website readability! <https://readable.com>

# Cheatography

## SQL\_Cheat\_Sheet\_Mohamed\_Ahmed Cheat Sheet by [MNMO](http://www.cheatography.com/mnmo/) via [cheatography.com/135369/cs/28078/](http://www.cheatography.com/mnmo/cheat-sheets/sql-cheat-sheet-mohamed-ahmed)

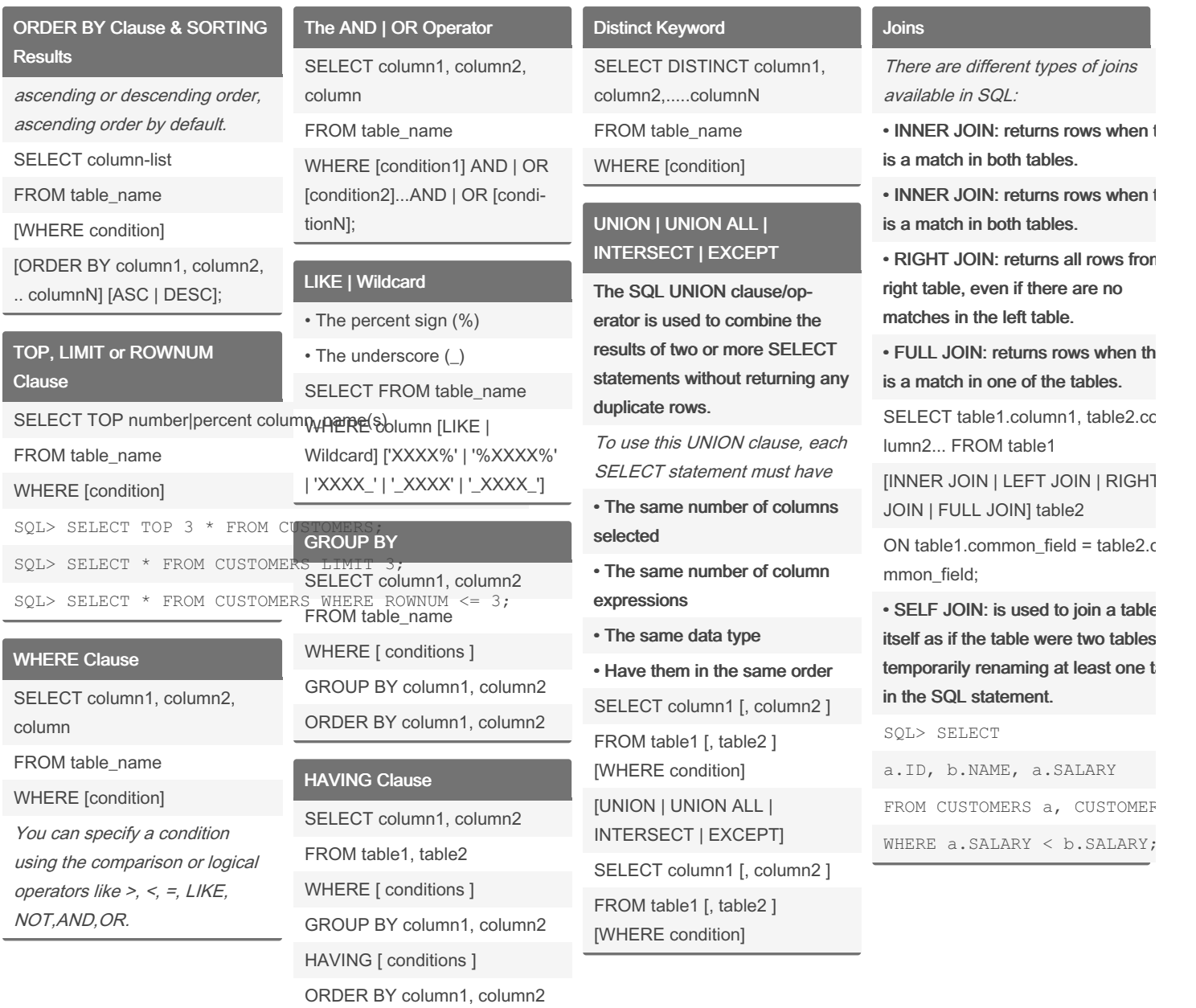

By MNMO [cheatography.com/mnmo/](http://www.cheatography.com/mnmo/) Not published yet. Last updated 24th January, 2024. Page 2 of 3.

Sponsored by Readable.com Measure your website readability! <https://readable.com>

## Cheatography

### SQL\_Cheat\_Sheet\_Mohamed\_Ahmed Cheat Sheet by [MNMO](http://www.cheatography.com/mnmo/) via [cheatography.com/135369/cs/28078/](http://www.cheatography.com/mnmo/cheat-sheets/sql-cheat-sheet-mohamed-ahmed)

#### Alias

The basic syntax of a table alias

SELECT column1, column2.... FROM table\_name AS alias\_name WHERE [condition];

The basic syntax of a column alias

SELECT column\_name AS alias\_name FROM table\_name WHERE [condition];

#### Indexes

CREATE INDEX index\_name ON table\_name;

Single-Column Indexes

CREATE INDEX index\_name ON table\_name (column\_name);

#### Unique Indexes

CREATE UNIQUE INDEX index\_name on table\_name (column\_name);

#### DROP INDEX

DROP INDEX index\_name;

When should indexes be avoided? The following guidelines indicate

when the use of an index should be reconsidered.

•Indexes should not be used on small tables.

•Tables that have frequent, large batch updates or insert operat‐ ions.

•Indexes should not be used on columns that contain a high number of NULL values. •Columns that are frequently manipulated should not be

indexed.

### By MNMO

[cheatography.com/mnmo/](http://www.cheatography.com/mnmo/)

Using Views *which are a type of*

*virtual tables allow users to do the following:*

**• Structure data in a way that users or classes of users find natural or intuitive. • Restrict access to the data in such a way that a user can see and (somet imes) modify exactly what they need and no more. • Summarize data from various tables which can be used to generate**

**reports.**

### **CREATE VIEW**

CREATE VIEW view\_name AS SELECT column1, column ‐ 2.....

FROM table name WHERE [condi tion]; **Dropping Views**

DROP VIEW view name;

**Transactions** 

**Transactions have the following four standard proper ties, usually referred to by the acronym ACID. • Atomicity: ensures that all operations within the work unit are completed succes sfully. Otherwise, the transa ‐ ction is aborted at the point of failure and all the previous operations are rolled back to their former state. • Consis tency: ensures that the database properly changes states upon a succes ‐ sfully committed transa ction.**

**• Isolation: enables transa ctions to operate indepe ndently of and transp arent to each other.**

**• Durabi lity: ensures that the result or effect of a committed**

#### Transactions (cont)

> transaction persists in case of a system failure.

#### Transaction Control

The following commands are used to control transactions.

• COMMIT: to save the changes. COMMIT;

• ROLLBACK: to roll back the changes.

ROLLBACK;

• SAVEPOINT: creates points within the groups of transactions in which to ROLLBACK.

SAVEPOINT SAVEPOINT‐ NAME;

ROLLBACK TO SAVEPOINT‐ NAME;

• SET TRANSACTION: Places a name on a transaction.

SET TRANSACTION [ READ WRITE | READ ONLY ];

• The RELEASE SAVEPOINT Command

RELEASE SAVEPOINT SAVEPOINT\_NAME;

Not published yet. Last updated 24th January, 2024. Page 3 of 3.

Sponsored by Readable.com Measure your website readability! <https://readable.com>